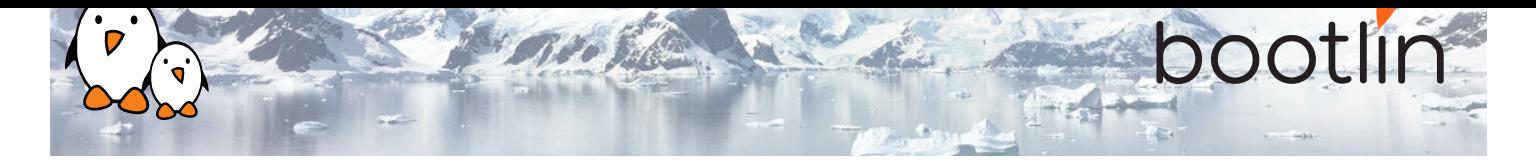

# Embedded Linux kernel and driver development training

On-line seminar, 7 sessions of 4 hours Latest update: April 26, 2024

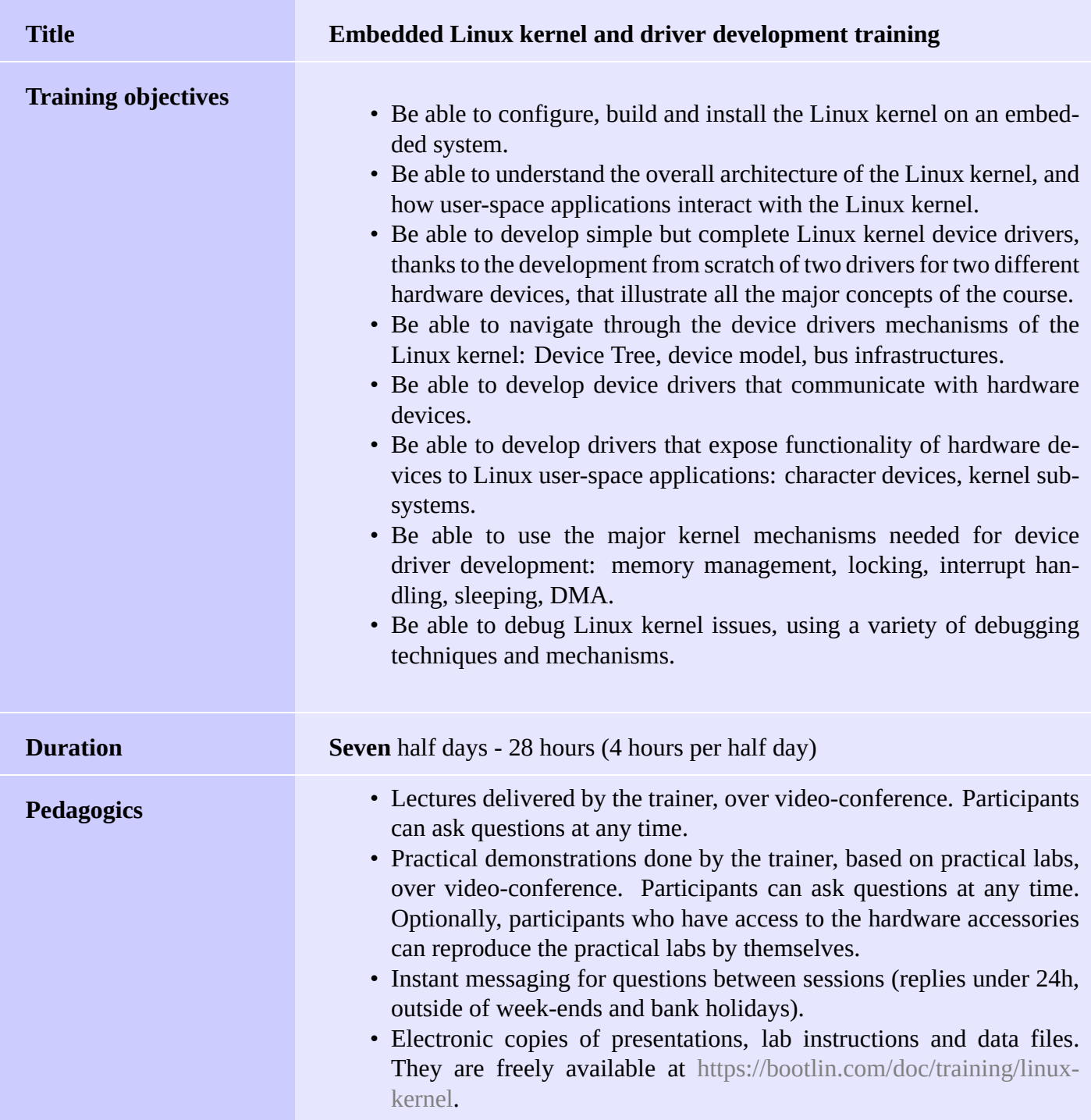

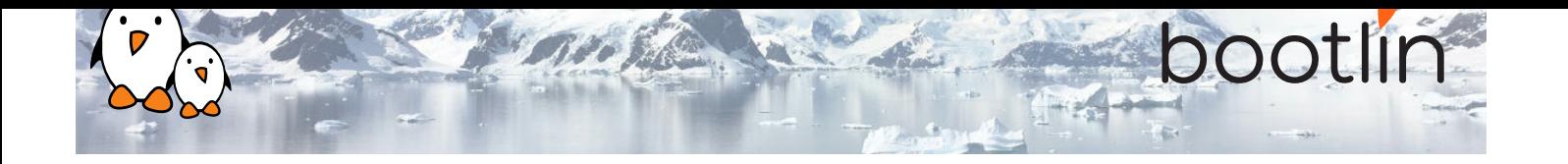

![](_page_1_Picture_157.jpeg)

![](_page_2_Picture_0.jpeg)

#### **Hardware**

The hardware platform used for the practical demos of this training session is the **BeagleBone Black** board, which features:

- An ARM AM335x processor from Texas Instruments (Cortex-A8 based), 3D acceleration, etc.
- 512 MB of RAM
- 2 GB of on-board eMMC storage (4 GB in Rev C)
- USB host and device
- HDMI output
- 2 x 46 pins headers, to access UARTs, SPI buses, I2C buses and more.

![](_page_2_Picture_9.jpeg)

#### **Demos**

The practical demos of this training session use the following hardware peripherals to illustrate the development of Linux device drivers:

- A Wii Nunchuk, which is connected over the I2C bus to the BeagleBone Black board. Its driver will use the Linux *input* subsystem.
- An additional UART, which is memory-mapped, and will use the Linux *misc* subsystem.

While our explanations will be focused on specifically the Linux subsystems needed to implement these drivers, they will always be generic enough to convey the general design philosophy of the Linux kernel. The information learnt will therefore apply beyond just I2C, input or memory-mapped devices.

## **Half day 1**

![](_page_2_Picture_155.jpeg)

![](_page_3_Picture_0.jpeg)

![](_page_3_Picture_180.jpeg)

• Mounting a root filesystem on NFS.

# **Half day 2**

eters.

### **Lecture - Linux kernel modules Demo - Writing modules**

- Linux device drivers
- A simple module
- Programming constraints
- Loading, unloading modules
- Module dependencies
- Adding sources to the kernel tree

### *Using the BeagleBone Black board*

- Write a kernel module with several capabilities.
- Access kernel internals from your module.
- Set up the environment to compile it

![](_page_4_Picture_0.jpeg)

#### **Lecture - Describing hardware devices Demo - Describing hardware devices**

- Discoverable hardware: USB, PCI
- Non-discoverable hardware
- Extensive details on Device Tree: overall syntax, properties, design principles, examples

*Using the BeagleBone Black board*

- Create your own Device Tree file
- Configure LEDs connected to GPIOs
- Describe an I2C-connected device in the Device Tree

## **Half day 3**

![](_page_4_Picture_146.jpeg)

### **Lecture - Linux device model**

- Understand how the kernel is designed to support device drivers
- The device model
- Binding devices and drivers
- Platform devices, Device Tree
- Interface in user space: / SyS

![](_page_5_Picture_0.jpeg)

- The I2C subsystem of the kernel
- Details about the API provided to kernel drivers to interact with I2C devices

### **Lecture - Introduction to the I2C API Demo - Communicate with the Nunchuk over I2C**

#### *Using the BeagleBone Black board*

- Explore the content of /dev and /sys and the devices available on the embedded hardware platform.
- Implement a driver that registers as an I2C driver.
- Communicate with the Nunchuk and extract data from it.

## **Half day 4**

#### **Lecture - Kernel frameworks**

- Block vs. character devices
- Interaction of user space applications with the kernel
- Details on character devices, file\_operations, ioctl(), etc.
- Exchanging data to/from user space
- The principle of kernel frameworks

![](_page_5_Picture_177.jpeg)

![](_page_6_Picture_0.jpeg)

## **Half day 5**

### **Lecture - Memory management Lecture - I/O memory**

- Linux: memory management Physical and virtual (kernel and user) address spaces.
- Linux memory management implementation.
- Allocating with kmalloc().
- Allocating by pages.
- Allocating with vmalloc().

- I/O memory range registration.
- I/O memory access.
- Memory ordering and barriers

#### **Demo - Minimal platform driver and access to I/O memory**

*Using the BeagleBone Black board*

- Implement a minimal platform driver
- Modify the Device Tree to instantiate the new serial port device.
- Reserve the I/O memory addresses used by the serial port.
- Read device registers and write data to them, to send characters on the serial port.

- What the *misc* kernel subsystem is useful for
- API of the *misc* kernel subsystem, both the kernel side and user space side

#### **Lecture - The misc kernel subsystem Demo - Output-only serial port driver**

*Using the BeagleBone Black board*

- Extend the driver started in the previous lab by registering it into the *misc* subsystem
- Implement serial port output functionality through the *misc* subsystem
- Test serial output from user space

![](_page_7_Picture_0.jpeg)

## **Half day 6**

### **Lecture - Processes, scheduling, sleeping and interrupts**

- Process management in the Linux kernel.
- The Linux kernel scheduler and how processes sleep.
- Interrupt handling in device drivers: interrupt handler registration and programming, scheduling deferred work.

#### **Demo - Sleeping and handling interrupts in a device driver**

#### *Using the BeagleBone Black board*

- Adding read capability to the character driver developed earlier.
- Register an interrupt handler.
- Waiting for data to be available in the read() file operation.
- Waking up the code when data is available from the device.

#### **Lecture - Locking Demo - Locking**

- Issues with concurrent access to shared resources
- Locking primitives: mutexes, semaphores, spinlocks.
- Atomic operations.
- Typical locking issues.
- Using the lock validator to identify the sources of locking problems.

*Using the BeagleBone Black board*

• Add locking to the current driver

![](_page_8_Picture_0.jpeg)

## **Half day 7**

![](_page_8_Picture_158.jpeg)

- Understand the organization of the ARM support code
- Understand how the kernel can be ported to a new hardware board
- Overview of the power management features of the kernel
- Topics covered: clocks, suspend and resume, dynamic frequency scaling, saving power during idle, runtime power management, regulators, etc.

![](_page_9_Picture_0.jpeg)

#### **Lecture - The Linux kernel development process**

- Organization of the kernel community
- The release schedule and process: release candidates, stable releases, long-term support, etc.
- Legal aspects, licensing.
- How to submit patches to contribute code to the community.
- Kernel resources: books, websites, conferences

# **Lecture - If time left Questions and Answers** • mmap • Questions and answers with the audience about the course topics • Extra presentations if time is left, according what most participants are interested in.

## **Possible extra time**

*Extra time (up to 4 hours) may be proposed if the agenda didn't fit in 7 half days, according to the time spent answering questions from participants.*